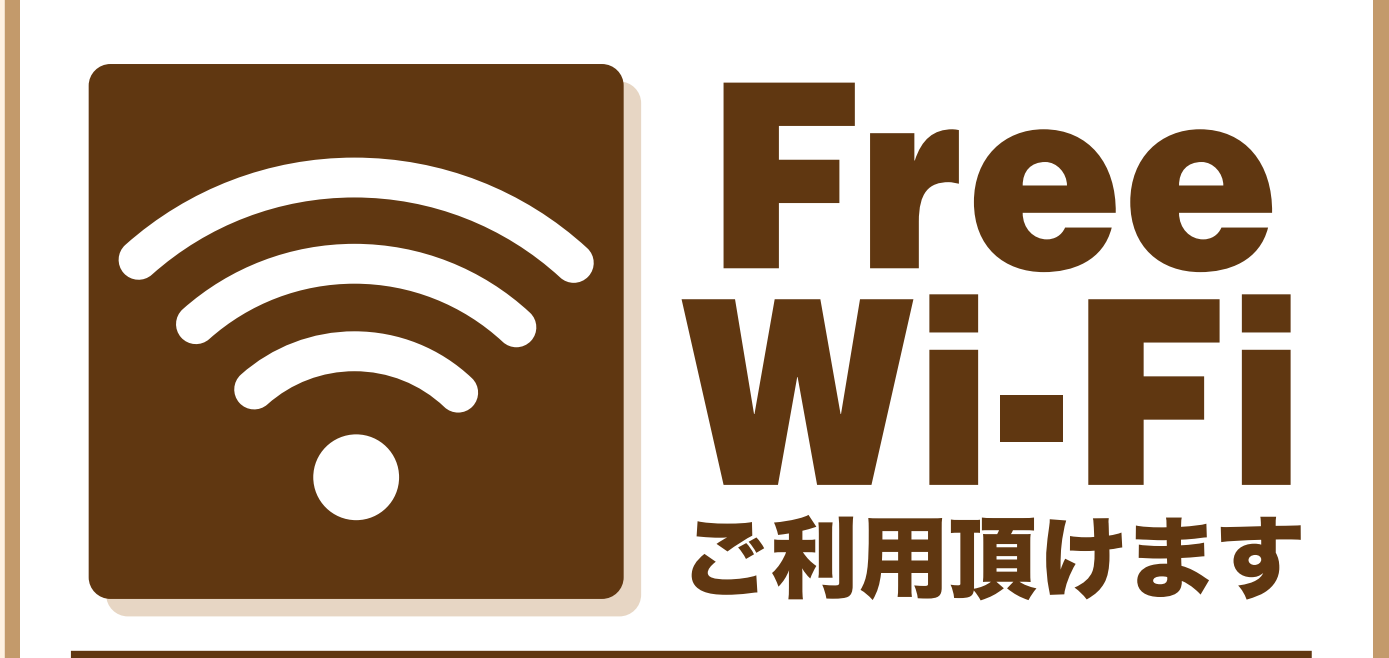

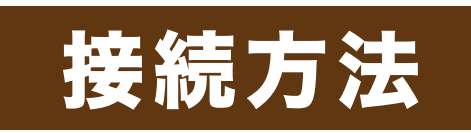

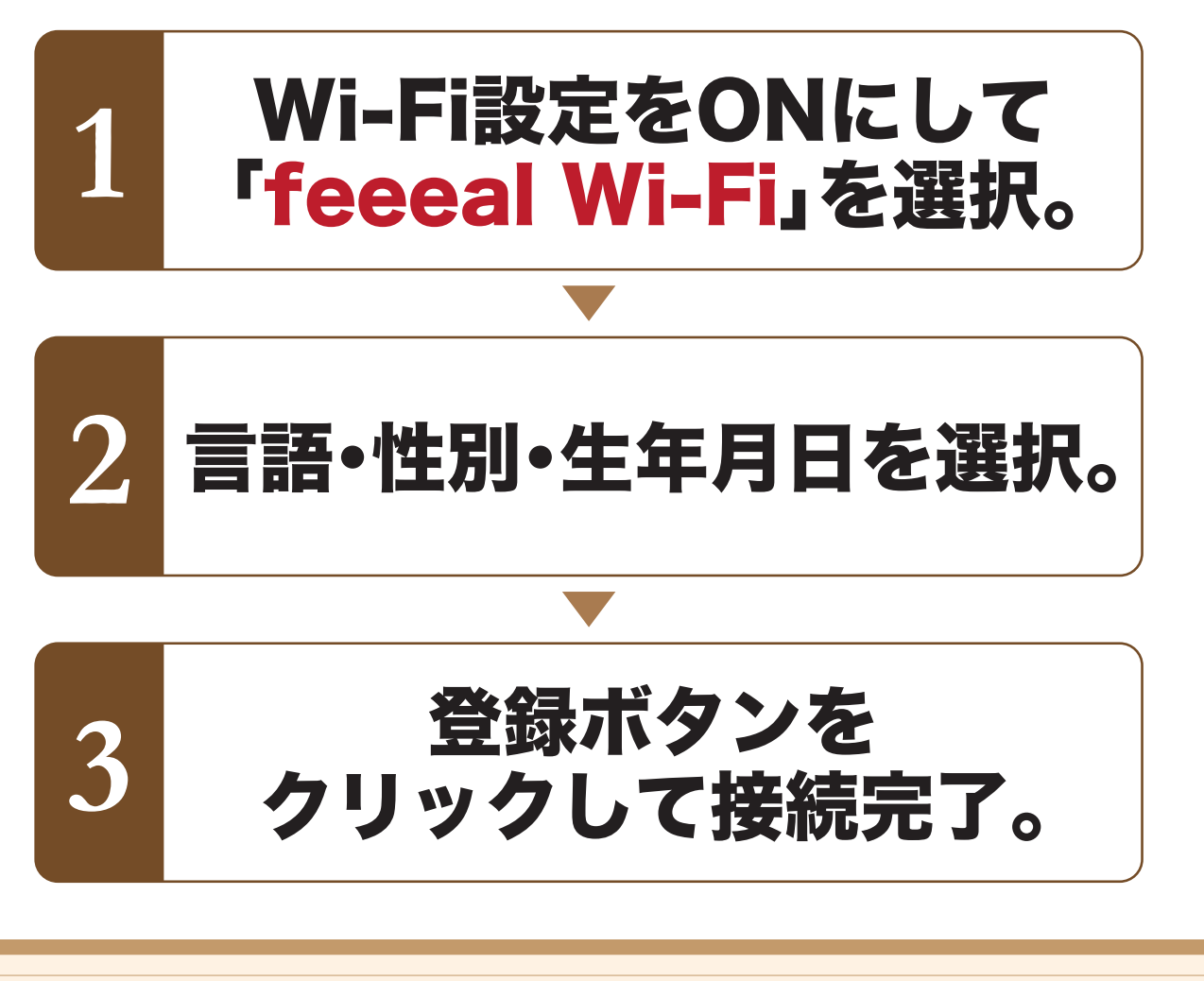

Feeea

※接続時間の制限がかかります。(60分×6回/日)